## Matt Dennison

## Completed Original

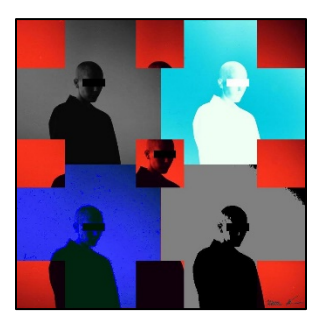

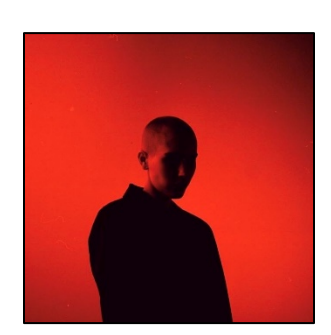

```
###Matt Dennison 3-15-2020###
def collage():
   setMediaPath()
  pic=makePicture(getMediaPath("IMG_4881.jpg"))
  sign=makePicture(getMediaPath("IMG_4883.jpg"))
   signWidth=getWidth(sign)
   signHeight=getHeight(sign)
  width=getWidth(pic)
  height=getHeight(pic)
 canvas=makeEmptyPicture(width,height)
  smallSign=makeEmptyPicture(signWidth/15,signHeight/15)
  smallPic=makeEmptyPicture(width/2,height/2)
  smallPic2=makeEmptyPicture(width/2,height/2)
 smallPic3=makeEmptyPicture(width/2,height/2)
  smallPic4=makeEmptyPicture(width/2,height/2)
  smallPic5=makeEmptyPicture(width/2,height/2)
   smallWidth=getWidth(smallPic)
   smallHeight=getHeight(smallPic)
   eyeBar(pic)
   scale(pic,smallPic) 
   posterize(smallPic)
   blur(smallPic)
  copy(smallPic,canvas,width/2,height/2)
   scale(pic,smallPic2)
  grayScale(smallPic2)
   copy(smallPic2,canvas,0,0)
```

```
 scale(pic,smallPic3)
   negative(smallPic3)
   copy(smallPic3,canvas,width/2,0) 
   scale(pic,smallPic4)
   edgeDetect(smallPic4)
   blur(smallPic4)
   copy(smallPic4,canvas,0,height/2)
   scale(pic,smallPic5)
   t1=crop(smallPic5,0,0,smallWidth/3,smallHeight/3)
   t2=crop(smallPic5,smallWidth/3,0,(smallWidth/3)*2,smallHeight/3)
   t3=crop(smallPic5,(smallWidth/3)*2,0,smallWidth,smallHeight/3)
   m1=crop(smallPic5,0,smallHeight/3,smallWidth/3,smallHeight/3*2)
  m2=crop(smallPic5,smallWidth/3,smallHeight/3,smallWidth/3*2,smallHeight/3*2)
  m3=crop(smallPic5,smallWidth/3*2,smallHeight/3,smallWidth,smallHeight/3*2)
   b1=crop(smallPic5,0,smallHeight/3*2,smallWidth/3,smallHeight)
  b2=crop(smallPic5,smallWidth/3,smallHeight/3*2,smallWidth/3*2,smallHeight)
  b3=crop(smallPic5,smallWidth/3*2,smallHeight/3*2,smallWidth,smallHeight)
   copy(t1,canvas,0,0)
  copy(t2, canvas, (width/12) * 5,0)copy(t3, canvas, (width/6) * 5,0) copy(m1,canvas,0,height/12*5)
   copy(m2,canvas,width/12*5,height/12*5)
   copy(m3,canvas,width/6*5,height/12*5)
   copy(b1,canvas,0,height/6*5)
   copy(b2,canvas,width/12*5,height/6*5)
   copy(b3,canvas,width/6*5,height/6*5)
  scale2(sign, smallSign)
  smallSign2=rotate(smallSign,getWidth(smallSign),getHeight(smallSign))
  chromakey(smallSign2,canvas,width-getWidth(smallSign2),height-getHeight(smallSign2))
   copy(smallSign2,canvas,(width-getWidth(smallSign2)),(height-getHeight(smallSign2)))
   explore(canvas)
def eyeBar(picture in):
   startX=341
   startY=305
   endX=457
   endY=345
   for px in getPixels(picture_in):
     x=getX(px)
     y=getY(px)
    if (startX \leq x \leq endX) and (startY\leq y \leq endY):
       setColor(px,black)
def scale(picture in, picture out):
  sourceX=0
```

```
for x in range(0, int(getWidth(picture in)/2)):
     sourceY=0
    for y in range(0, int(getHeight(picture in)/2)):
      color=getColor(getPixel(picture_in,sourceX,sourceY))
      setColor(qetPixel(picture out, x, y), color)
       sourceY=sourceY+2
     sourceX=sourceX+2 
def scale2(picture_in,picture_out):
  sourceX=0for x in range(0, int(getWidth(picture in)/15)):
     sourceY=0
    for y in range(0, int(getHeight(picture in)/15)):
      color=getColor(getPixel(picture_in,sourceX,sourceY))
      setColor(getPixel(picture out, x, y), color)
       sourceY=sourceY+15
     sourceX=sourceX+15
def posterize(source):
   for p in getPixels(source):
     r=getRed(p)
     g=getGreen(p)
     b=getBlue(p)
    luminance=(r+q+b)/3 if luminance <55:
       setColor(p,black)
    if luminance >= 55 < 165:
       setColor(p,gray)
     if luminance >= 165:
       setColor(p,white)
def copy(pic, canvas, startX, startY):
   newX=startX
   for x in range(0,getWidth(pic)):
     newY=startY
     for y in range(0,getHeight(pic)):
       px=getPixel(pic,x,y)
       pz=getPixel(canvas,newX,newY)
      setColor(pz, qetColor(px))
       newY=newY+1
     newX=newX+1
def grayScale(picture in):
  for p in getPixels(picture in):
     intensity=(getRed(p)+getGreen(p)+getBlue(p))/3
```

```
setColor(p,makeColor(intensity,intensity,intensity))
```

```
def blur(picture in):
   target=duplicatePicture(picture_in)
  for x in range(1, getWidth(picture in)-1):
    for y in range(1, getHeight(picture in)-1):
      top=getPixel(picture in, x, y-1) left=getPixel(picture_in,x-1,y)
       bottom=getPixel(picture_in,x,y+1)
      right=getPixel(picture \overline{in}, x+1, y) center=getPixel(target,x,y)
       newRed=(getRed(top)+getRed(left)+getRed(bottom)+getRed(right)+getRed(center))/5
       newGreen=(getGreen(top)+getGreen(left)+getGreen(bottom)+getGreen(right)+getGreen(center))/5
       newBlue=(getBlue(top)+getBlue(left)+getBlue(bottom)+getBlue(right)+getBlue(center))/5
      setColor(center,makeColor(newRed,newGreen,newBlue))
   return(target)
def negative(picture in):
  for px in getPixels(picture in): red=getRed(px)
     green=getGreen(px)
     blue=getBlue(px)
     negColor=makeColor(255-red,255-green,255-blue)
     setColor(px,negColor)
def luminance(pixel):
   r=getRed(pixel) 
   g=getGreen(pixel)
   b=getBlue(pixel)
   return (r+g+b)/3
def edgeDetect(picture in):
  for px in getPixels(picture in):
     x=getX(px)
     y=getY(px)
    if y < getHeight(picture in)-1 and x < getWidth(picture in)-1:
       botrt=getPixel(picture_in,x+1,y+1)
       thislum=luminance(px)
       brlum=luminance(botrt)
       if abs(brlum-thislum)>5:
         setColor(px, blue)
       if abs(brlum-thislum)<=5:
        setColor(px,(makeColor(getGreen(px),getBlue(px)+25,getRed(px))))
```

```
def crop(picture in, startX, startY, endX, endY):
   src=picture_in
  canvas=makeEmptyPicture((qetWidth(picture in)/3),(qetHeight(picture in)/3))
   targetX=0
   for sourceX in range(startX,endX):
     targetY=0
     for sourceY in range(startY,endY):
       color=getColor(getPixel(src,sourceX,sourceY))
      setColor(getPixel(canvas,targetX,targetY),color)
       targetY=targetY+1
     targetX=targetX+1
   return canvas
def chromakey(source,bg,x1,y1):
   for px in getPixels(source):
     x=getX(px)
     y=getY(px)
    if (qetRed(px)=135):
       bgpx=getPixel(bg,x+x1,y+y1)
       bgcol=makeColor(getColor(bgpx))
       setColor(px,bgcol) 
     else:
         color=getColor(px)
         color=makeDarker(color)
         setColor(px,color)
def rotate(picture in, srcWidth, srcHeight):
   src=picture_in
  canvas=makeEmptyPicture(srcHeight,srcWidth)
   targetX=0
   width=getWidth(picture_in)
   for sourceX in range(0,srcWidth):
     targetY=0
     for sourceY in range(0,srcHeight):
       color=getColor(getPixel(src,sourceX,sourceY))
      setColor(qetPixel(canvas,targetY,width-targetX-1),color)
       targetY=targetY+1
     targetX=targetX+1
   return canvas
```